# *Структура информационно-образовательного пространства электронной сельской школы*

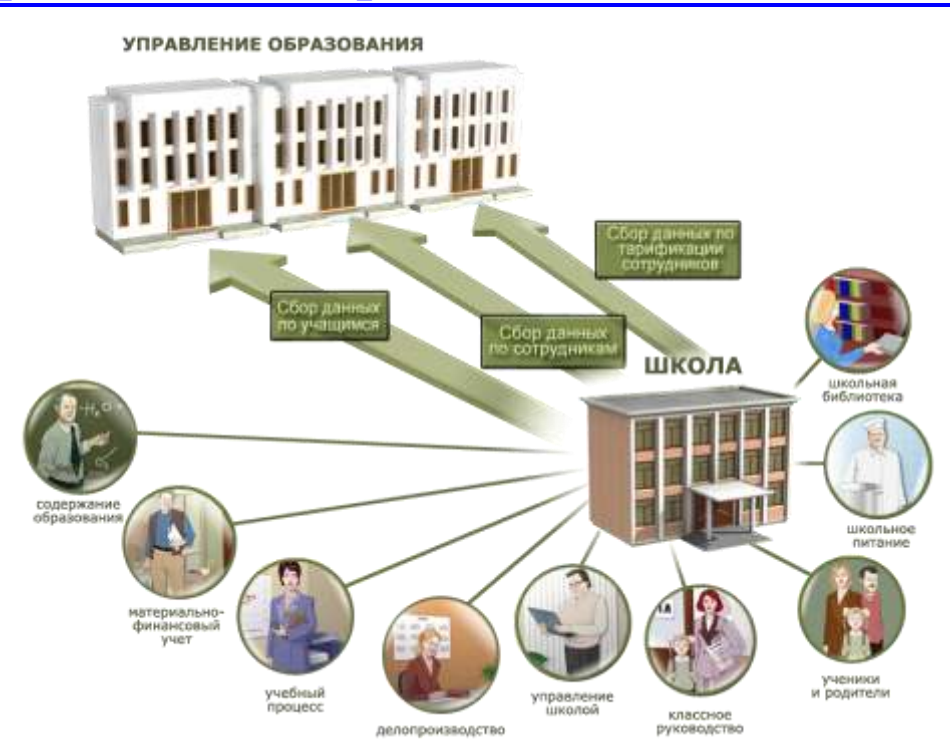

# *Функции электронной школы*

Электронная школа будет выполнять несколько функций:

- функцию методического кабинета,
- функцию центра повышения квалификации,
- функцию зоны для подготовки к урокам,
- функцию банка данных,
- работа с расписанием.

# Функции электронной школы

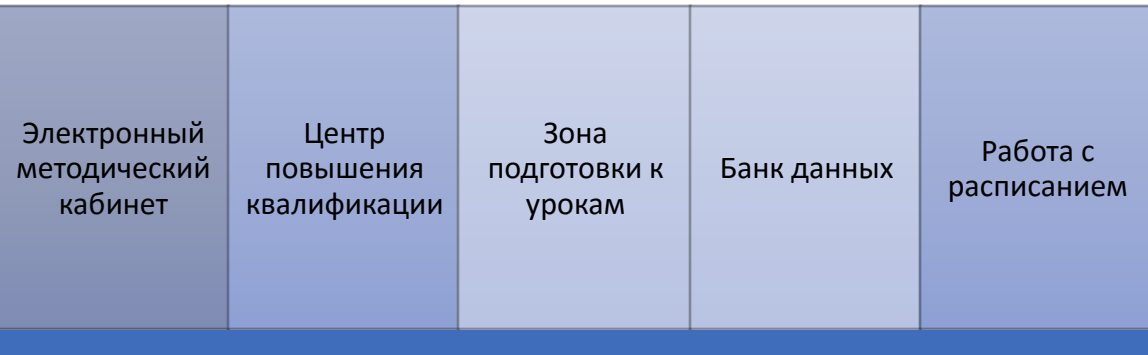

Основной функционал проекта «Создание модели информационно - образовательной среды электронной сельской школы на основе программного обеспечения ИВЦ «АВЕРС»:

- электронный журнал;
- электронный дневник;
- SMS-оповещение родителей;
- электронное расписание;
- электронные уроки;
- электронная библиотека;
- электронная отчетность.

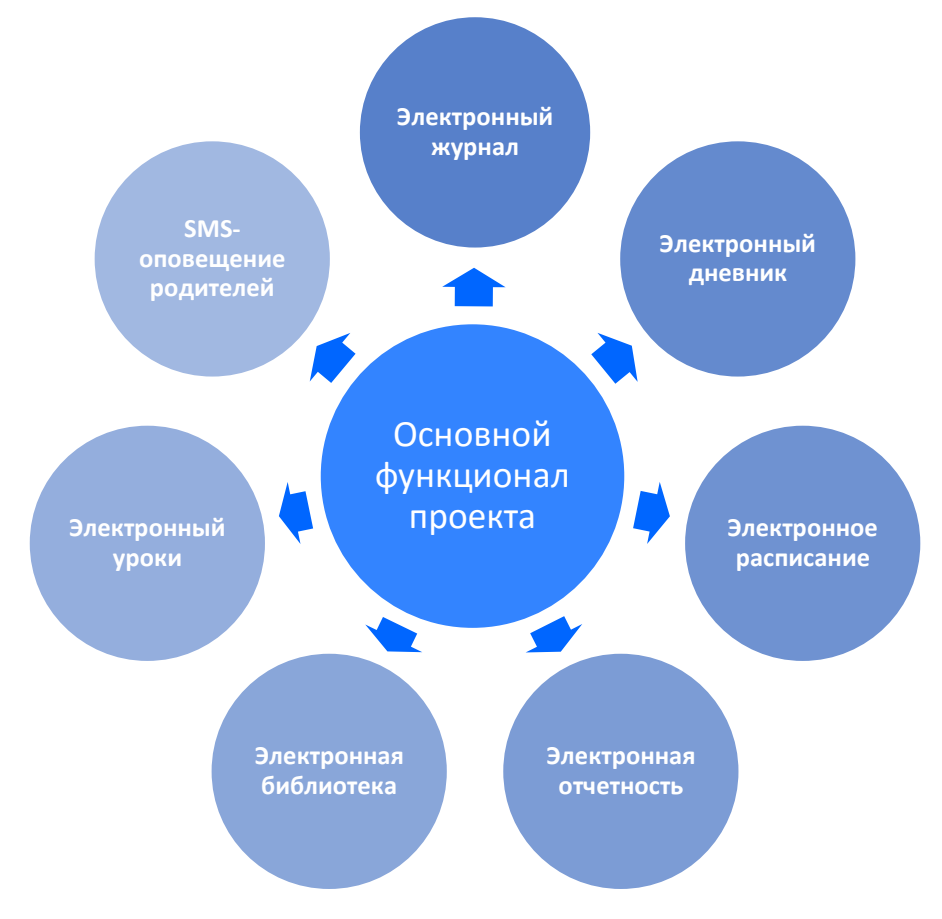

#### *Основной функционал проекта*

## *Модули информационно-аналитической системы управления*

Для реализации нашего проекта была выбрана специализированная информационно-аналитическая система управления образовательным учреждением, разработанная ИВЦ

«АВЕРС», состоящая из модулей:

- ИАС «АВЕРС: Управление образовательным учреждением (КРМ «Директор»).
- ИАС «АВЕРС: Электронный Классный Журнал»
- ИАС «АВЕРС: Расписание»
- ИАС «АВЕРС: Библиотека»
- Сенсорный информационный киоск

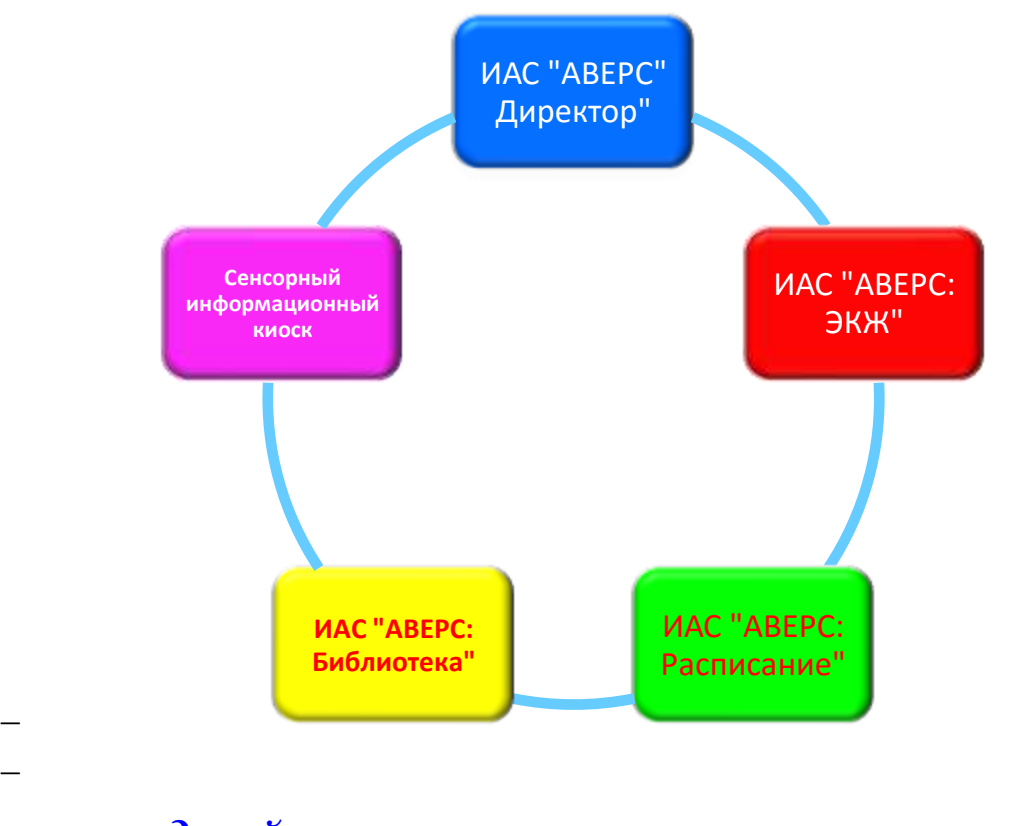

# *Описание модулей*

# **ИАС «АВЕРС: Управление образовательным учреждением (КРМ «Директор»).**

Администрация школы получает:

- Систему школьного **документооборота:** создание баз данных личных дел сотрудников и учащихся образовательного учреждения.
- Возможность формировать **адресную и алфавитную книги**; в динамическом режиме создавать отчеты любых форм и содержания; готовить документы, необходимые для прохождения процедуры аттестации (лицензирования) учреждения.
- **Планирование:** позволяет формировать структуру учреждения; рассчитывать базисный учебный план и сетку часов; формировать и рассчитывать штатное расписание; планировать и вести учет кружковой (внеклассной) работы; распределять основную и дополнительные нагрузки преподавателей.
- **Приказы:** позволяет определять циклограмму издания приказов по учреждению; готовить проекты приказов, издавать и контролировать их исполнение; вести книги учета приказов; формировать книгу движения учащихся.
- **Тарификация:** позволяет проводить тарификацию преподавателей; в полном соответствии с действующими нормативными документами и спецификой учреждения готовить полный комплект тарификационных документоы.
- **Успеваемость:** позволяет вести учет успеваемости учащихся в виде абсолютных, относительных и обобщенных показателей по отчетным периодам и срезам знаний; проводить сравнительный, многофакторный анализ изменения тенденций в развитии учебнопедагогического процесса в учреждении.
- **Аналитика:** позволяет получать данные, необходимые для мониторинга качества образовательного процесса в учреждении; проведения аттестации и управления переподготовкой кадров.
- **Портфолио учащегося:** позволяет вести учет личных достижений учащегося; анализировать участие преподавателей в подготовке учащегося; формировать паспорт личных достижений учащегося.
- **Отчетность:** позволяет формировать отчетные документы по различным аспектам жизнедеятельности образовательного учреждения, в том числе и стандартные статистические отчеты по формам: ОШ-1, ОШ-5, ОШ-9 и др.
- **Здоровье:** позволяет осуществлять мониторинг состояния здоровья учащихся и сотрудников учреждения; вести учет текущей заболеваемости учащихся и сотрудников; планировать проведение диспансеризацией и других профилактических мероприятий, контролировать их результаты.

 **Аттестация (ЕГЭ):** позволяет формировать документы для проведения промежуточной аттестации учащихся, учитывать их результаты; формировать полный комплект документации, необходимой для участия учащихся образовательного учреждения в сдаче ЕГЭ.

ИАС «АВЕРС: Управление образовательным учреждением (КРМ «Директор») дает возможность сформировать в учреждении компьютеризированные рабочие места: директора, завуча, секретаряделопроизводителя, учителя-предметника, классного руководителя, медицинской сестры.

### **ИАС «АВЕРС: Электронный Классный Журнал»**

ИАС «АВЕРС: Электронный классный журнал» - это комплекс программных средств, включающий базу данных, созданную посредством КРМ «АВЕРС: Директор», как средство доступа и работы с ней для ведения учета текущей успеваемости учащихся и контроля их посещаемости.

Главная цель ИАС «АВЕРС: Электронный классный журнал» сделать открытой информацию об оценочных суждениях участников образовательного процесса для организации их своевременного обсуждения и корректировки действий или деятельности тех или иных субъектов.

Программа представляет пользователям различных ролей определенный набор возможностей.

#### *Для учителя-предметника:*

- Поурочное выставление числовых отметок.
- Учет посещаемости учащимися занятий путем выставления отметок «Н» или «Б».
- Автоматический расчет и отображение среднего балла в столбце отчетного периода при наличии не менее трех текущих отметок.
- При расчете среднего балла учитывается тип урока и вес выставленных отметок.
- Создание подробного тематического планирования.
- Календарное планирование уроков в соответствии с тематическим планом.
- Контроль корректности тематического планирования по количеству часов.
- Создание персональных сообщений родителям любого учащегося или всему классу целиком.

# *Для учителя-предметника, являющегося классным руководителем:*

- Все возможности, доступные учителю-предметнику.
- Просмотр оценок учащихся своего класса по всем предметам.
- Просмотр электронных дневников учащихся.
- Печать результатов учебной деятельности для отдельных учащихся или учащихся всего класса.
- Автоматическое подведение итогов пропусков учащимися занятий с указанием общего количества пропусков, количества пропусков по болезни, по всем учебным периодам.

## *Для классного руководителя:*

- Просмотр оценок учащихся своего класса по всем предметам.
- Печать результатов учебной деятельности для отдельных учащихся или учащихся всего класса.
- Просмотр итогов пропусков учащимися занятий с указанием общего количества пропусков, количества пропусков по болезни, по всем учебным периодам.
- Просмотр электронных дневников учащихся.

## *Для директора, завуча:*

- Все функции доступные учителю-предметнику и классному руководителю.
- Контроль объективности выставления итоговых отметок, завышениезанижение итоговых отметок.
- Редактирование итоговыхотметок в случае их необъективности.
- Оперативный мониторинг неуспевающих учащихся по всем классам и предметам в текущем учебном периоде.
- Контроль корректности тематического планирования по количеству часов для всех классов и предметов.
- Ведение каникулярных и учебных периодов с возможностью привязки к определенным предметам.

 Итоги применения информационно-коммуникационных технологий на уроках, а также статистические данные о количестве проведенных уроков по различным типам.

# *Для родителя, учащегося:*

- Персональный вход в систему.
- Просмотр всех оценок учащегося по всем предметам за все периоды обучения.
- Просмотр рейтинга учащихся по конкретному предмету.
- Электронный дневник, повторяющий формат печатного дневника, с текущими отметками и сообщениями учителей.
- Возможность получения по SMS запросу родителя текущих оценок учащегося, в виде SMS сообщения.
- Публикация данных об успеваемости учащихся в интернет представительстве образовательного учреждения.
- Публикация данных об успеваемости учащихся в информационном киоске при наличии программной оболочки «Управление информационным киоском».

Программа работает на базе данных программы КРМ "Директор".

# **ИАС «АВЕРС: Расписание»**

ИАС «АВЕРС: Расписание» предназначена для составления расписания занятий в образовательном учреждении, помогает подготовить оптимальное расписание уроков с учетом пожеланий учителей, требований администраций и санитарно-гигиенических служб.

Программа ИАС «АВЕРС: Расписание» позволяет:

- Составлять расписание занятий классов без «окон».
- Учитывать распределение классов по сменам.
- Объединять классы в поток.
- Делить классы (потоки) на группы.
- Планировать замены.
- Выполнять санитарные правила и нормы.
- Генерировать различные формы таблиц расписания.
- Представлять таблицы в Excel, Word, HTML форматах.

Расписание можно составлять в автоматическом, ручном и смешанном режимах. Программа полностью интегрирована с ИАС «Управление образовательным учреждением» «КРМ «Директор»), использует единую базу данных учителей, предметов, классов, кабинетов, учебного плана и учебной нагрузки.

### **ИАС «АВЕРС: Библиотека»**

ИАС «АВЕРС: Библиотека» предназначена для комплексной автоматизации повседневной деятельности школьных библиотек, включая процессы учета и оценки состояния библиотечного фонда, организацию работы с пользователями, определения потребности в новых поступлениях и необходимости обновления, изучения читательского спроса, а также вопросы планирования работы библиотеки на перспективу.

**Сенсорный информационный киоск** предназначен для обеспечения коллективного доступа к информационным ресурсам образовательного учреждения, в том числе к открытой информации, хранящейся в базах данных.

В качестве пользователей информационного ресурса могут выступать:

*Учащиеся.* Они получают информацию о расписании занятий; новых поступлениях литературы в школьную библиотеку; о мероприятиях, планируемых в образовательном учреждении; могут осуществлять доступ к табелю текущей успеваемости и др.

*Преподаватели.* Они получают информацию о расписании занятий; о мероприятиях, проводимых в образовательном учреждении; могут осуществлять доступ к своему электронному портфолио, так и портфолио учащихся и т.д.

*Родители.* Они получают информацию об успеваемости учащихся; о родительских собраниях; мероприятиях, проводимых в учреждении; об организации питания в учреждении; могут получать доступ к портфолио личных достижений учащегося и др.

Пользовательский интерфейс информационного киоска конфигурируется под перечень задач, решаемых в учреждении,

функциональные возможности информационного киоска могут наращиваться по мере развития информационных потребностей образовательного учреждения, формирования его информационной инфраструктуры.

Система обеспечивает категорийность прав доступа к информационным ресурсам учреждения.

Программная оболочка информационных киосков интегрирована с ИАС «Управление образовательным учреждением» КРМ «АВЕРС: Директор», ИАС «АВЕРС: Расписание», ИАС «АВЕРС: Электронный Классный Журнал», что позволяет обеспечить доступ к данным, формируемых в процессе эксплуатации вышеперечисленных систем средствами пользовательского интерфейса информационного киоска.

На сегодняшний день доступ педагогов к информационным ресурсам учреждения организован только на базе кабинета информатики, что ограничивает возможности педагогов и администрации по развитию профессиональной компетенции и выполнению административной работы с помощью информационных технологий. На базе кабинета проходят уроки информатики, проводятся учителями предметные уроки, организуется внеклассная работа, кружок информатики. Для того чтобы подготовиться к урокам, поработать с базой данных или с расписанием, педагогам и администрации приходится ждать до позднего вечера, несмотря на имеющийся график работы кабинета. Создание электронной школы снимет эти проблемы и даст дополнительный стимул педагогам и администрации для использования в своей профессиональной деятельности новых информационных технологий.

Кроме этого необходимо учитывать специфику школы, которая находится в сельской местности и является единственным местом, где сосредоточены информационные ресурсы и возможности работы с информационными технологиями. Компьютер дома имеют 66% учителей и 49 % учеников. Наличие такого количества компьютеров – важное условие для вхождения в информационное пространство через реализацию проекта «Создание модели электронной сельской школы».

#### *Основные участники проекта*

Основными участниками и пользователями информационного образовательного пространства цифровой школы являются организаторы образования, педагоги, учащиеся и их родители. Для них - основных пользователей проекта - открываются широкие возможности.

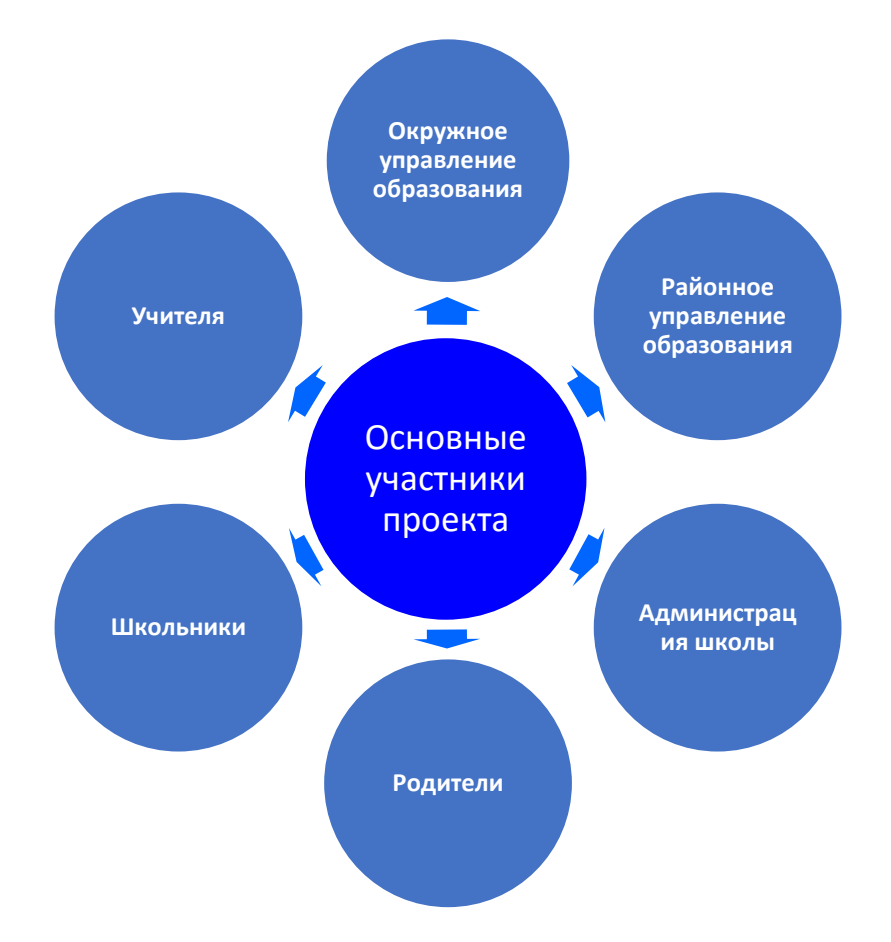